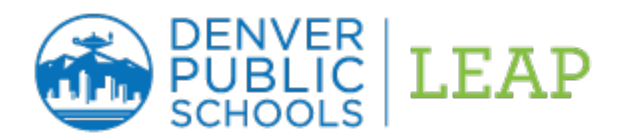

# **Student Perception Survey Point Allocation**

The student perception survey (SPS) captures student voice and is one of the multiple measures used in LEAP to measure teacher effectiveness. The SPS includes three categories of each teacher's practice as perceived by their students: (1) Facilitates Learning, (2) Supports Students and (3) Communicates High Expectations. Teachers earn points based on their performance in each category compared to other teachers within their same peer group. The steps outlined below identify how SPS points are allocated for LEAP. Similar to previous years, the SPS is worth up to 10 points (10% weight) towards in the LEAP Professional Practice category.

## **Step 1: We identify the teacher's peer group\***

*Notes: SD = Standard Deviation*

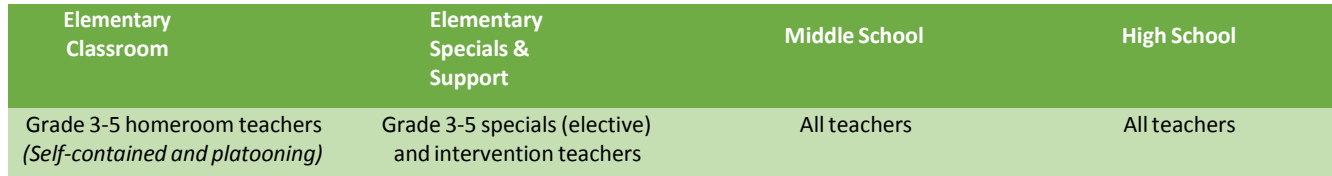

\* Teachers with surveys from multiple peer groups are placed into a final peer group based on the majority of students submitting valid surveys. For example: A teacher with 30 valid middle school surveys and 15 valid high school surveys would be placed into the middle *school peer group.*

# **Step 2: We identify the teacher's Performance Group for each SPS category**

In the example outlined in the table below, this middle school teacher's percent positive score placed the teacher into the *Average* Performance Group for both Facilitates Learning and Supports Students and into the *Above Average* Performance Group in High Expectations of Students. Performance groups were established using two years of SPS data from the 2014-15 and 2015-16 school years.

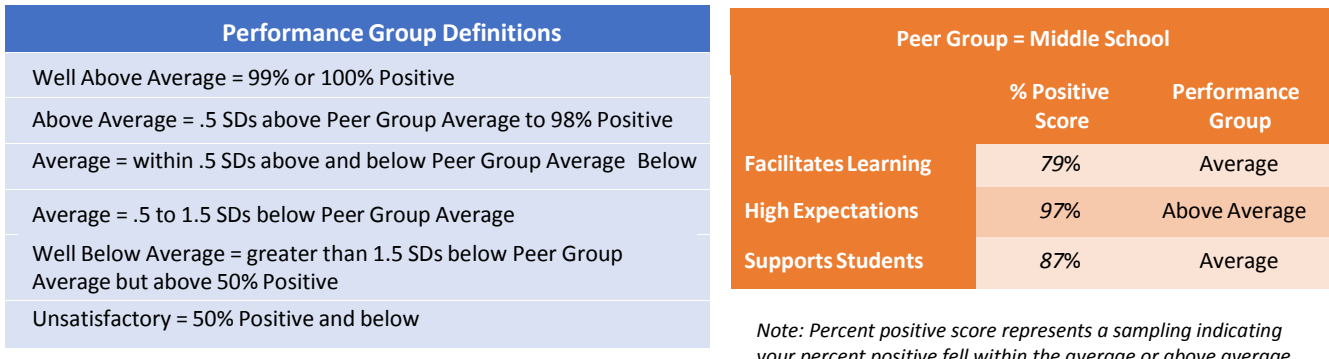

*your percent positive fell within the average or above average band. Actual numbers are based on percentage points and their standard deviation from the mean.*

## **Step 3: We identify how many points the teacher earned for each SPS category**

In table below, this middle the example outlined in the school teacher earned 4 points each for Facilitates Learning and Supports Students and 5 points for High Expectations for a total of 13 points. Teachers can earn up to 6 points (with 6 being well above average) in each category for a total possible 18 points.

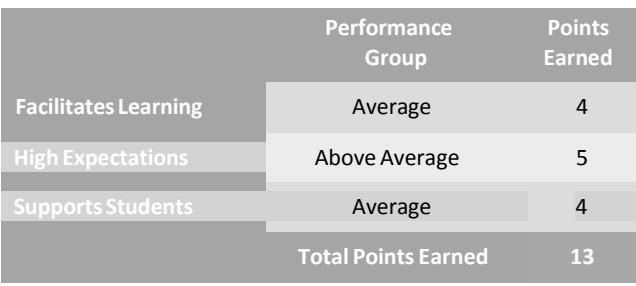

#### **Step 4: We calculate the teacher's total SPS points**

Using the scoring method outlined above, the teacher in this example earned 13 out of 18 points (72%). Because SPS is worth 10 points in LEAP, this teacher earns a total of 7.2 out of 10 points towards LEAP Professional Practice.

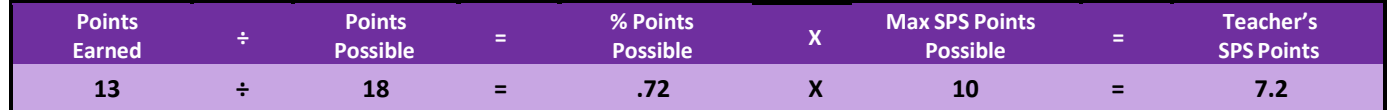

Teachers can locate Peer Group and Performance Group information within their data in the LEAP Application Tool (LAT) by looking under the SPS tab and selecting My SPS Results Summary. To identify your performance group, click on the Rating & Reflections tab in the Professional Practice section.

**If you have additional questions, please contac[t leap@dpsk12.org](mailto:leap@dpsk12.org) or 720-423-2600.**